# **CoCoALib - Design #1627**

## **Use keyword "delete" for deleted functions**

29 Oct 2021 21:49 - John Abbott

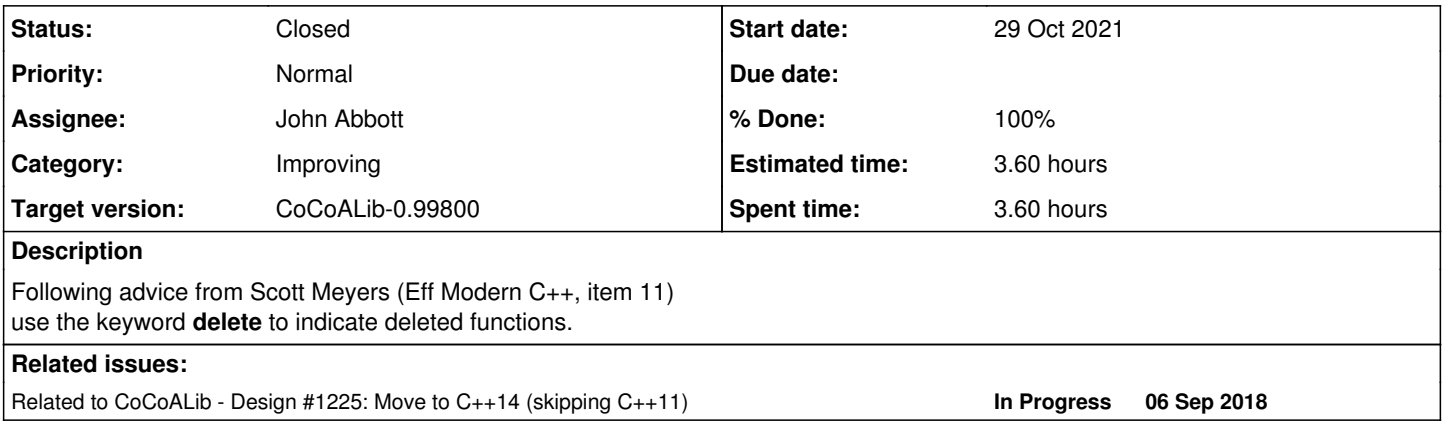

### **History**

#### **#1 - 29 Oct 2021 21:50 - John Abbott**

*- Related to Design #1225: Move to C++14 (skipping C++11) added*

### **#2 - 29 Oct 2021 21:51 - John Abbott**

*- % Done changed from 0 to 40*

I have done the first wave (too much train travel). Very mind-numbing doing these almost mechanical changes. My copy compiles and runs fine. I'll check in over the weekend.

#### **#3 - 30 Oct 2021 19:46 - John Abbott**

*- Status changed from New to Resolved*

*- Assignee set to John Abbott*

*- % Done changed from 40 to 80*

I have checked in my changes. All compiles fine on my Linux box.

### **#4 - 28 Jan 2022 14:35 - John Abbott**

- *Status changed from Resolved to Feedback*
- *% Done changed from 80 to 90*

#### **#5 - 04 Feb 2022 21:23 - John Abbott**

- *Status changed from Feedback to Closed*
- *% Done changed from 90 to 100*
- *Estimated time set to 3.60 h*

Maybe not perfect, but surely most cases have been added. Not time efficient to search for any missed cases. Closing.